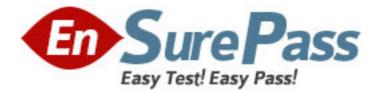

Vendor: RES Software

Exam Code: ES0-002

Exam Name: RES Wisdom 2009 Basic Exam

Version: DEMO

- 1. RES Wisdom agents communicate directly with the
- 1. datastore.
- 2. dispatcher(s).
- 3. management console.
- A. 1 only
- B. 2 only
- C. 1 and 2 only
- D. 1, 2 and 3
- Answer: B

2. Which database types are supported by RES Wisdom?

- 1. MSSQL
- 2. MySQL
- 3. Oracle
- 4. IBM DB2
- A. 1 only
- B. 1 and 2 only
- C. 1, 2 and 3 only
- D. 1, 2, 3 and 4  $\,$
- Answer: D
- 3. Bandwidth Management settings control the amount of data that is downloaded
- A. per second by an agent from a dispatcher.
- B. per second by a dispatcher from a datastore.
- C. per minute by an agent from a dispatcher.
- D. per minute by a dispatcher from a datastore.

Answer: A

4. When using an MSSQL datastore, MDAC 2.6 or higher is required by the

- 1. agent.
- 2. console.
- 3. dispatcher.
- 4. datastore.
- A. 1 and 2 only
- B. 2 and 3 only
- C. 3 and 4 only
- D. 1 and 4 only
- Answer: B

5. Which nodes are available in the Management Console after installing it?

- A. Infrastructure > Datastore > Setup > Components
- B. Infrastructure > Datastore > Setup > Connection
- C. Infrastructure > Datastore > Setup > Global Settings
- D. Infrastructure > Datastore > Setup > Licensing

Answer: B

6. When using an MSSQL Server to hold a RES Wisdom datastore, which prerequisites must be met?

- 1. SQL server authentication must be set to Windows only.
- 2. SQL server authentication must be set to mixed mode.
- 3. A database and database user must be created.
- 4. An existing System Administrator Login must be available.
- A. 1 and 4 only
- B. 2 and 4 only
- C. 1, 3 and 4 only
- D. 2, 3 and 4 only
- Answer: B

7. A RES Wisdom login belongs to the following Security Roles:

Role 1:

Job Scheduling = Read

Current Activity = Deny

Job Results = Read

Role 2:

Job Scheduling = Deny

Current Activity = Read

Job Results = Modify

What is the resulting security for this login?

A. Job Scheduling = Read, Current Activity = Deny, Job Results = Read

B. Job Scheduling = Deny, Current Activity = Read, Job Results = Modify

C. Job Scheduling = Read, Current Activity = Read, Job Results = Modify

D. Job Scheduling = Deny, Current Activity = Deny, Job Results = Read Answer: C

8. While installing RES Wisdom

A. a default Security Role will be created.

B. a default RES Wisdom Login Account will be created.

C. the user will be prompted to create a Security Role.

D. the user will be prompted to create a RES Wisdom Login Account. Answer: A

9. With what setting is an administrator able to control when to download a resource to a dispatcher?

A. Dispatcher discovery

- B. Dispatcher cache timing
- C. Dispatcher cache duration
- D. Dispatcher cache availability

Answer: B

10. How would an administrator make sure that all active dispatchers are available to an agent?

1. Use autodetect and only use discovered dispatchers

2. Use autodetect and retrieve complete dispatcher address list

3. Use dispatcher address list and only use discovered dispatchers

4. Use dispatcher address list and retrieve complete dispatcher address list after discovery

A. 1 and 2 only

B. 1 and 3 only

C. 2 and 4 only

D. 3 and 4 only

Answer: C